## **Расписание занятий для 8 класса на 28.05.2020**

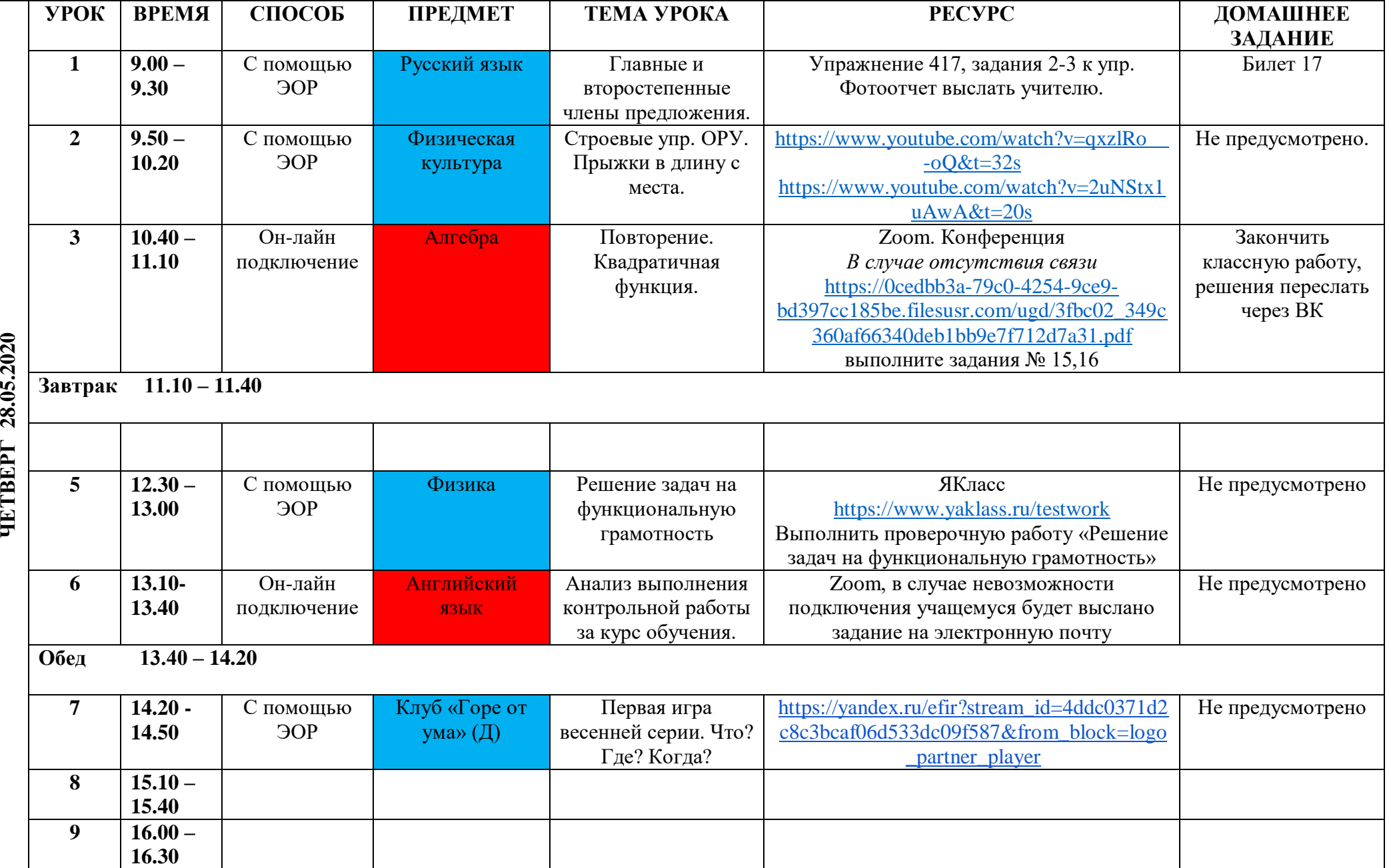